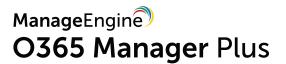

# **PCI Compliance**

with O365 Manager Plus

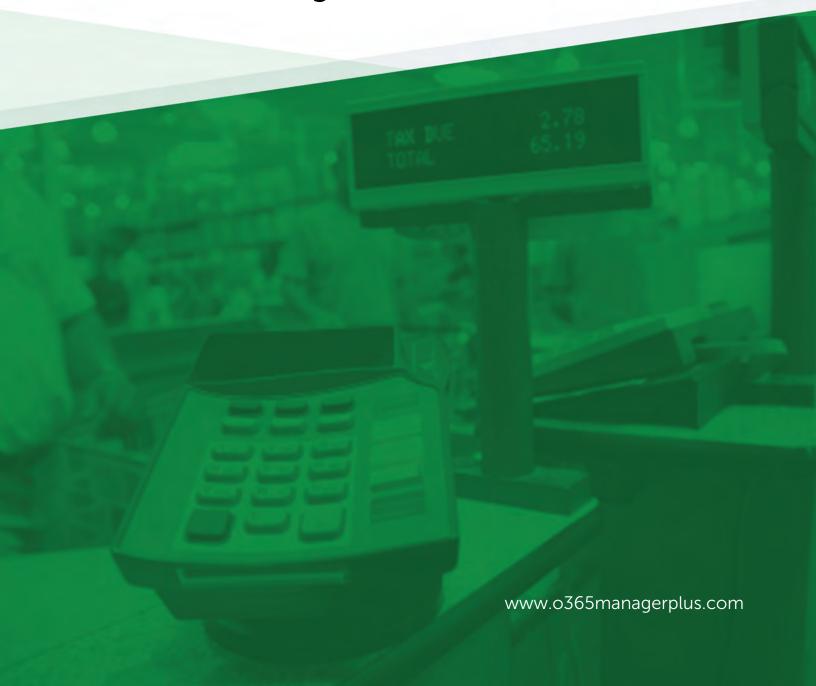

#### **About PCI-DSS**

Payment Card Industry Data Security Standard (PCI DSS) compliance is adherence to the set of policies and procedures developed to protect credit, debit and cash card transactions and prevent the misuse of cardholders' personal information. PCI DSS compliance is required by all card brands.

The Payment Card Industry Security Standards Council (PCI SSC) develops and manages the PCI standards and associated education and awareness efforts. The PCI SSC is an open global forum, with the five founding credit card companies -- American Express, Discover Financial Services, JCB International, MasterCard Worldwide and Visa Inc. -- responsible for carrying out the organization's work.

Please note that the efforts and procedures required to establish compliance in each section may vary in different organizations depending on their systems configuration, internal procedures, nature of business, and other factors.

Usage of the below mentioned reports may not guarantee complete organizational compliance. This document can be used as a reference guide for complying with PCI industrial mandate.

#### PCI-DSS compliance with O365 Manager Plus

To comply with industrial mandates various control methods have to implemented. For management simplicity we have mapped the compliance requirements with the required control methods. You can find the reports required to complete the control methods subsequently. Though mentioned separately, all the control methods are interlinked and often required by most of the regulations.

Access Control

**Account Management** 

**User Management** 

**Integrity Monitoring** 

Credentials Management

**Data Governance** 

**Configuration Management** 

**Audit Trail** 

| Requirements                                                                                                    | Control Methods        |
|----------------------------------------------------------------------------------------------------|------------------------|
|                                                                                                    |                        |
| Requirement 3: Protect stored cardholder data                                                                                                    |                        |
| 2.1 Koon pardhalder data atoraga to a minimum hy                                                                                                    |                        |
| 3.1 Keep cardholder data storage to a minimum by<br>implementing data retention and disposal policies, procedures<br>and processes                                                                                | <u>Data Governance</u> |
| 3.2 Do not store sensitive authentication data after authorization (even if encrypted). If sensitive authentication data is received, render all data unrecoverable upon completion of the authorization process. | Data Governance        |
| Requirement 5: Use and regularly update anti-virus software or programs                                                                                                    |                        |
| 5.3 Ensure that anti-virus mechanisms are actively running                                                                                                    | User Management        |

| and cannot be disabled or altered by users, unless specifically authorized by management on a case-by-case basis for a limited time period.                                     |                                    |
|----------------------------------------------------------------------------------------------------|------------------------------------|
| Requirement 6: Develop and maintain secure systems and                                                                                                    | application                        |
| 6.3.1 Remove development, test and/or custom application accounts, user IDs, and passwords before applications become active or are released to customers.                      | Account Management                 |
| 6.4 Follow change control processes and procedures for all changes to system components. The processes must include the following:                                              | Audit Trail                        |
| 6.4.1 Separate development/test environments from production environments, and enforce the separation with access controls.                                                     | Access Control                     |
| 6.4.2 Separation of duties between development/test and production environments                                                                                                 |                                    |
| 6.4.4 Removal of test data and accounts from system components before the system becomes active/goes into production.                                                           | Account Management                 |
| 6.4.5.2 Documented change approval by authorized parties                                                                                                    | Audit Trail                        |
| Requirement 7: Restrict access to cardholder data by busing                                                                                                    | iness need to know                 |
| 7.1 Limit access to system components and cardholder data to only those individuals whose job requires such access.                                                             | Access Control                     |
|                                                                                                    | Account Management                 |
| 7.1.3 Assign access based on individual personnel's job classification and function                                                                                             | Account Management                 |
|                                                                                                    | User Management                    |
| 7.1.4 Require documented approval by authorized parties specifying required privileges.                                                                                         | Account Management                 |
| 7.2 Establish an access control system(s) for systems components that restricts access based on a user's need to                                                                | Access Control                     |
| know, and is set to "deny all" unless specifically allowed.                                                                                                    | Integrity Monitoring               |
| Requirement 8: Assign a unique ID to each person with computer access                                                                                                    |                                    |
| 8.1 Define and implement policies and procedures to ensure proper user identification management for non-consumer users and administrators on all system components as follows: | Account Management  Access Control |
|                                                                                                    |                                    |

| 8.2 In addition to assigning a unique ID, ensure proper user-<br>authentication management for non-consumer users and<br>administrators on all system components             | User Management          |
|----------------------------------------------------------------------------------------------------|--------------------------|
| 8.1.1 Assign all users a unique ID before allowing them to access system components or cardholder data.                                                                      | Account Management       |
|                                                                                                    | Access Control           |
|                                                                                                    | Audit Trail              |
| 8.1.2 Control addition, deletion, and modification of user IDs, credentials, and other identifier objects                                                                    | Account Management       |
|                                                                                                    | Credentials Management   |
| 8.1.3 Immediately revoke access for any terminated users.                                                                                                    | Account Management       |
| 8.1.4 Remove/disable inactive user accounts within 90 days.                                                                                                    | Account Management       |
| 8.1.5 Manage IDs used by third parties to access, support, or maintain system components via remote access.                                                                  | Account Management       |
|                                                                                                    | Access Control           |
| 8.1.6 Limit repeated access attempts by locking out the user ID after not more than six attempts.                                                                            | Access Control           |
| 8.1.7 Set the lockout duration to a minimum of 30 minutes or until an administrator enables the user ID.                                                                     | Access Control           |
| 8.1.8 If a session has been idle for more than 15 minutes, require the user to re-authenticate to re-activate the terminal or session.                                       | Access Control           |
| 8.2.1 Using strong cryptography, render all authentication                                                                                                    | Access Control           |
| credentials (such as passwords/phrases) unreadable during transmission and storage on all system components.                                                                 | Credentials Management   |
|                                                                                                    | Configuration Management |
| 8.2.3 Passwords/passphrases require a minimum length of at least seven characters and contain both numeric and alphabetic characters or equivalent parameters are specified. |                          |
|                                                                                                    | Access Control           |
| 8.2.4 Change user passwords/passphrases at least once every 90 days.                                                                                                    | Credentials Management   |
| 8.2.5 Do not allow an individual to submit a new password/passphrase that is the same as any of the last four passwords/passphrases he or she has used.                      | Configuration Management |
| 8.2.6 Set passwords/passphrases for first-time use and upon reset to a unique value for each user, and change immediately                                                    | Access Control           |

| after the first use.                                                                                                    | Credentials Management             |
|----------------------------------------------------------------------------------------------------|------------------------------------|
|                                                                                                    | Configuration Management           |
| 8.4 Document and communicate authentication policies and procedures to all users including:                                                                                                    |                                    |
| Guidance on selecting strong authentication credentials                                                                                                    | Access Control                     |
| Guidance for how users should protect their authentication credentials                                                                                                    | Configuration Management           |
| • Instructions not to reuse previously used passwords • Instructions to change passwords if there is any suspicion the password could be compromised.                                                                                                    |                                    |
| 8.5 Do not use group, shared, or generic IDs, passwords.                                                                                                    | Access Control                     |
|                                                                                                    | Account Management                 |
| 8.5.1 Additional requirement for service providers only: Service providers with remote access to customer premises (for example, for support of POS systems or servers) must use a unique authentication credential (such as a password/phrase) for each customer. | Access Control  Account Management |
| Requirement 10: Track and monitor all access to network i                                                                                                    | esources and cardholder data       |
| 10.1 Implement audit trails to link all access to system components to each individual user.                                                                                                    | Access Control  Audit Trail        |
|                                                                                                    | <u>Audit ITali</u>                 |
| 10.2 Implement automated audit trails for all system components to reconstruct the following events:                                                                                                    | Audit Trail                        |
| 10.2.1 All individual user accesses to cardholder data.                                                                                                    | Access Control                     |
| 10.2.2 All actions taken by any individual with root or administrative privileges.                                                                                                    | User Management                    |
| 10.2.3 Access to all audit trails                                                                                                    | Audit Trail                        |
| 10.2.4 Invalid logical access attempts.                                                                                                    | Access Control                     |
| 10.2.5 Use of and changes to identification and authentication mechanisms—including but not limited to creation of new accounts and elevation of privileges—and all changes, additions, or deletions to accounts with root or administrative privileges            | Access Control  User Management    |

|                                                                                                    | Account Management         |  |
|----------------------------------------------------------------------------------------------------|----------------------------|--|
|                                                                                                    |                            |  |
| 10.2.6 Initialization, stopping, or pausing of the audit logs                                                                                                    | Audit Trail                |  |
| 10.2.7 Creation and deletion of system-level objects                                                                                                    | Integrity Monitoring       |  |
| 10.3 Record at least the following audit trail entries for all system components for each event: User identification; Type of event; Date and time; Success or failure indication; Origination of event                                                                                                    | Audit Trail                |  |
| 10.6 Review logs and security events for all system components to identify anomalies or suspicious activity.                                                                                                    | Configuration Management   |  |
| 10.7 Retain audit trail history for at least one year, with a minimum of three months immediately available for analysis (for example, online, archived, or restorable from backup).                                                                                                    | Audit Trail                |  |
| Requirement 11: Regularly test security systems and processes                                                                                                    |                            |  |
| 11.2 Run internal and external network vulnerability scans at least quarterly and after any significant change in the network (such as new system component installations, changes in network topology, firewall rule modifications, product upgrades).  11.3 Implement a methodology for penetration testing                           | Audit Trail Access Control |  |
| 11.5 Deploy a change-detection mechanism (for example, file-integrity monitoring tools) to alert personnel to unauthorized modification (including changes, additions, and deletions) of critical system files, configuration files, or content files; and configure the software to perform critical file comparisons at least weekly. | Integrity Monitoring       |  |

## **Control methods and O365 Manager Plus reports**

The following section will map the control methods and O365 Manager Plus reports that help to implement them.

#### **Access Control**

| Office 365 Service | O365 Manager Plus Reports        |
|--------------------|----------------------------------|
| Exchange Online    | Exchange Admin Activity          |
|                    | Exchange User Activity           |
|                    | Non-Owner Mailbox Access         |
|                    | Recently Added Members to Groups |

Recently Removed members from groups **Group Members Distribution List Members** Active Directory Reset User Password Disabled Exchange Users Send-As Permission Send-on-Behalf Permission Mailbox Permissions Changes Permissions Changes Unified Messaging Mailbox Policy User Rights Assignment Policy Changes **DLP Policy Matches** OWA Logon by Users OWA Logon by OS OWA Logon by Browsers Public Folder Activity Recently Enabled Accounts Azure Active Directory User Account Status Changes User Logon Activity **Temporary User Accounts** Never Expiring Passwords All Users Password Expired Users Azure Locked Users **Group Modification Report** Group Settings Modification Report Azure Admin Activity, Recently modified users Multi Factor Authentication Status

|                       | In., and a second                      |
|-----------------------|----------------------------------------|
|                       | Reset User Password                    |
|                       | Change User Password                   |
|                       | Update User Credentials                |
|                       | User Activity(based on Business Hours) |
|                       | User Logon Activity                    |
| OneDrive for Business | OneDrive Events Log                    |
|                       | OneDrive Files Accessed                |
|                       | OneDrive File Modifications            |
|                       | OneDrive Files Renamed                 |
|                       | OneDrive Files Movement                |
|                       | OneDrive File Operation                |
|                       | OneDrive Downloads                     |
|                       | OneDrive File Uploads                  |
|                       | OneDrive Deleted Files                 |
|                       | OneDrive Download Sync                 |
|                       | OneDrive Upload Sync                   |
|                       |                                        |
| Microsoft Teams       | Added Channel                          |
|                       | Created Team                           |
|                       | Deleted Team                           |
|                       | Users Signed in to Teams               |
|                       | Changed Setting (legacy)               |
|                       | Changed Organizational Settings        |
|                       | Changed Team Settings                  |
|                       | Changed Channel Settings               |
| Power BI              | Created Dashboard                      |
|                       | Viewed Dashboard                       |
|                       | Modified Dashboard                     |
|                       | Deleted Dashboard                      |
|                       | Printed Dashboard                      |
|                       | Shared Dashboard                       |
|                       | Created Groups                         |
|                       | Added Group members                    |
|                       | Started Pro-trial Subscriptions        |
|                       | Created Reports                        |
|                       | Viewed Reports                         |
|                       | Modified Reports                       |
|                       |                                        |

|      | Deleted Reports                            |
|------|--------------------------------------------|
|      | Shared Reports                             |
|      | Printed Reports                            |
|      | Downloaded Reports                         |
|      | Published Reports                          |
|      | Exported Dashboard Tile                    |
|      | Exported Reports                           |
|      | Started Extended Trial                     |
|      | Admin Portal Activities                    |
|      | Viewed Usage Metrics                       |
|      | Analyzed Dataset                           |
|      | Created Organizational Content Pack        |
|      | Deleted Dataset Objects                    |
| Sway | Viewed sway                                |
|      | Enabled and disabled sway                  |
|      | Enabled and disabled sway service          |
|      | Enabled and disabled external sway sharing |
|      | Created, modified, and deleted sway        |

#### **Account Management**

| Office 365 Service | O365 Manager Plus Reports             |
|--------------------|---------------------------------------|
| Exchange Online    | Non-Owner Mailbox Access              |
|                    | Contact Audit Log                     |
|                    | Added Member to Group                 |
|                    | Removed Member from Group             |
|                    | Group Members                         |
|                    | Users Not in Group                    |
|                    | Groups with Disabled Users            |
|                    | Account Policy Changes                |
|                    | User Configuration Changes            |
|                    | Role Assignment policy                |
|                    | Unified Messaging Mailbox Policy      |
|                    | User Rights Assignment Policy Changes |
|                    | DLP Policy Matches                    |
|                    |                                       |
|                    |                                       |

| Azure Active Directory | Recently Enabled Accounts                                          |
|------------------------|--------------------------------------------------------------------|
| ,                      | Recently Created User Account                                      |
|                        | Recently Modified User Account                                     |
|                        | Recently Deleted User Account                                      |
|                        | Password change Report                                             |
|                        | Accounts with Most Logon Activity (In All Logon Activities Report) |
|                        | All Users                                                          |
|                        | Password Expired User Accounts                                     |
|                        | Locked User Accounts                                               |
|                        | Never Expiring Passwords                                           |
|                        | Azure Locked Users                                                 |
|                        | Azure User Activities                                              |
|                        | Recent Logon Failure                                               |
|                        | Recent Successful Logon                                            |
|                        | User Logon Activtiy                                                |
|                        | Exchange User Activity                                             |
| Micorosft Teams        | Added Channel                                                      |
|                        | Created Team                                                       |
|                        | Deleted Team                                                       |
|                        | Users Signed in to Teams                                           |
|                        | Changed Setting (legacy)                                           |
|                        | Changed Organizational Settings                                    |
|                        | Changed Team Settings                                              |
|                        | Changed Channel Settings                                           |
| D D                    |                                                                    |
| Power BI               | Started Pro-trial Subscriptions                                    |
|                        | Started Extended Trial                                             |
|                        | Admin Portal Activities                                            |
|                        | Viewed Usage Metrics                                               |
|                        | Analyzed Dataset                                                   |
|                        | Created Organizational Content Pack                                |
| Sway                   | Viewed sway                                                        |
|                        | Enabled and disabled sway                                          |
|                        | Enabled and disabled sway service                                  |
|                        | Enabled and disabled external sway sharing                         |
|                        | Created, modified, and deleted sway                                |
|                        |                                                                    |

#### **Credentials Management**

| Office 365 Service     | O365 Manager Plus Reports          |
|------------------------|------------------------------------|
|                        |                                    |
| Azure Active Directory | Password Change                    |
|                        | Never Expiring Passwords           |
|                        | Soon to Expire Users               |
|                        | Password Changed Users             |
|                        | Password Unchanged Users           |
|                        | Multi Factor Authentication Status |
|                        | Recently Password Reset Users      |
|                        | Forced Password Change             |
|                        | Updated User Credentials           |
| Microsoft Teams        | Users Signed in to Teams           |

#### **User Management**

| Office 365 Service      | O365 Manager Plus Reports                               |
|-------------------------|---------------------------------------------------------|
| Exchange Online         | Exchange User Activity                                  |
|                         | Mailbox Features                                        |
|                         | Mailbox with ForwardTo                                  |
|                         | Mailbox Auto Reply Configuration                        |
|                         | Group Members                                           |
|                         | Recently Added Users to Groups                          |
|                         | Recently Deleted Users from Groups                      |
|                         | Distribution List Members                               |
|                         |                                                         |
|                         | Dynamic Distribution Group Members                      |
|                         | Mailbox Permissions Changes                             |
|                         | Created and deleted Malware Filter Policy               |
|                         | Created, Modified, and Deleted Phishing Rules           |
|                         | Created, Modified, and Deleted Role Assignments         |
|                         | Created, Modified, and Deleted Safe Attachment Policies |
|                         | Created, Modified, and Deleted Safe Link Policies       |
|                         | OWA Logon by Users                                      |
|                         | OWA Logon by OS                                         |
|                         | OWA Logon by Browsers                                   |
| Azure Active Directory  | Added Users                                             |
| Treate Native Directory | Updated Users                                           |
|                         | Deleted Users                                           |
|                         | Deleted Osers                                           |

Cloud users Synced Users Never Expiring Passwords User Logon Activity Added Users to Admin Role Recent Logon Failure Recent Successful Logon User Activity(based on Business Hours) User Logon Activity OneDrive for Business OneDrive Events Log OneDrive Files Accessed OneDrive File Modifications OneDrive Files Renamed OneDrive Files Movement OneDrive File Operation OneDrive Downloads OneDrive File Uploads OneDrive Deleted Files OneDrive Download Sync OneDrive Upload Sync Microsoft Teams Added Channel Created Team Deleted Team Users Signed in to Teams Changed Setting (legacy) **Changed Organizational Settings** Changed Team Settings **Changed Channel Settings** Viewed sway Sway Enabled and disabled sway Enabled and disabled sway service Enabled and disabled external sway sharing Created, modified, and deleted sway

## **Integrity Monitoring**

| Office 365 Service     | O365 Manager Plus Reports              |
|------------------------|----------------------------------------|
| Exchange Online        | OWA Logon by Users                     |
|                        | OWA Logon by OS                        |
|                        | OWA Logon by Browsers                  |
| Azure Active Directory | Recent Logon Failure                   |
|                        | Recent Successful Logon                |
|                        | User Activity(based on Business Hours) |
|                        | User Logon Activity                    |
| OneDrive for Business  | OneDrive Files Accessed                |
|                        | OneDrive File Modifications            |
|                        | OneDrive File Renaming                 |
|                        | OneDrive File Movement                 |
|                        | OneDrive File Operations               |
|                        | OneDrive Upload                        |
|                        | OneDrive Downloads                     |
|                        | OneDrive Deleted Files                 |
|                        | OneDrive Events Log                    |
| Microsoft Teams        | Added Channel                          |
|                        | Created Team                           |
|                        | Deleted Team                           |
|                        | Users Signed in to Teams               |
|                        | Changed Setting (legacy)               |
|                        | Changed Organizational Settings        |
|                        | Changed Team Settings                  |
|                        | Changed Channel Settings               |
| Power BI               | Created Dashboard                      |
|                        | Viewed Dashboard                       |
|                        | Modified Dashboard                     |
|                        | Deleted Dashboard                      |
|                        | Printed Dashboard                      |
|                        | Shared Dashboard                       |
|                        | Created Groups                         |
|                        | Added Group members                    |
|                        | Started Pro-trial Subscriptions        |
|                        | Created Reports                        |
|                        | Viewed Reports                         |

|      | Modified Reports                           |
|------|--------------------------------------------|
|      | Deleted Reports                            |
|      | Shared Reports                             |
|      | Printed Reports                            |
|      | Downloaded Reports                         |
|      | Published Reports                          |
|      | Exported Dashboard Tile                    |
|      | Exported Reports                           |
|      | Started Extended Trial                     |
|      | Admin Portal Activities                    |
|      | Viewed Usage Metrics                       |
|      | Analyzed Dataset                           |
|      | Created Organizational Content Pack        |
|      | Deleted Dataset Objects                    |
| Sway | Viewed sway                                |
|      | Enabled and disabled sway                  |
|      | Enabled and disabled sway service          |
|      | Enabled and disabled external sway sharing |
|      | Created, modified, and deleted sway        |
|      | •                                          |

#### **Data Governance**

| Office 365 Service | O365 Manager Plus Reports                              |
|--------------------|--------------------------------------------------------|
| Exchange Online    | Exchange Online Mailbox Permissions Changes            |
|                    | Added and deleted folder level permissions             |
|                    | Added and deleted send-as permissions                  |
|                    | Added and deleted mailbox permissions                  |
|                    | Configured permissions for folders within user mailbox |
|                    | Exchange Online Mailbox Policy Changes                 |
|                    | Created, modified, and deleted UM mailbox policies     |
|                    | Transport rule matches                                 |
|                    | Messages that triggered transport rules                |
|                    | Folder Message Count and Size                          |
|                    | Attachment by File Size                                |
|                    | Message by Subject                                     |
|                    | Mailbox Message Restrictions                           |
|                    | Mailbox Clutter Details                                |
|                    | OWA Attachment Policies                                |

| OneDrive for Business  OneDrive File Modifications OneDrive File Movement OneDrive File Movement OneDrive File Movement OneDrive File Movement OneDrive Devinolads OneDrive Devinolads OneDrive Deleted Files OneDrive Deleted Files OneDrive Deleted Files OneDrive Deleted Files OneDrive Deleted Files OneDrive Deleted Files OneDrive Deleted Files OneDrive Events Log Checked-in and checked-out file Discarded file check-out  Power BI  Created Dashboard Viewed Dashboard Printed Dashboard Printed Dashboard Printed Dashboard Created Groups Added Group members Created Reports Viewed Reports Modified Reports Deleted Reports Deleted Reports Printed Reports Printed Reports Downloaded Reports Downloaded Reports Published Reports Downloaded Reports Downloaded Reports Viewed Usage Metrics Analyzed Dataset Deleted Dataset Objects  Sway  Viewed sway Enabled and disabled sway Enabled and disabled sway service Enabled and disabled external sway sharing Created, modified, and deleted sway                                                                                                    |                       | OWA Attachment Policy by Users             |
|----------------------------------------------------------------------------------------------------|-----------------------|--------------------------------------------|
| OneDrive File Renaming OneDrive File Movement OneDrive File Operations OneDrive Upload OneDrive Downloads OneDrive Deleted Files OneDrive Events Log Checked-in and checked-out file Discarded file check-out  Power BI  Created Dashboard Viewed Dashboard Modified Dashboard Printed Dashboard Printed Dashboard Shared Groups Added Group members Created Groups Added Group members Created Reports Viewed Reports Modified Reports Deleted Reports Printed Reports Printed Reports Deleted Reports Usewed Reports Deleted Reports Printed Reports Deleted Reports Deleted Reports Deleted Reports Deleted Reports Deleted Reports Published Reports Exported Dashboard Tille Exported Reports Viewed Usage Metrics Analyzed Dataset Deleted Dataset Objects  Sway  Viewed Sway Enabled and disabled sway service Enabled and disabled sway service Enabled and disabled severnal sway sharing                                                                                                    | OneDrive for Business | OneDrive Files Accessed                    |
| OneDrive File Movement OneDrive File Operations OneDrive Upload OneDrive Downloads OneDrive Deleted Files OneDrive Deleted Files OneDrive Events Log Checked-in and checked-out file Discarded file check-out  Power BI  Created Dashboard Viewed Dashboard Modified Dashboard Printed Dashboard Printed Dashboard Shared Dashboard Created Groups Added Group members Created Groups Added Group members Created Reports Viewed Reports Deleted Reports Printed Reports Deleted Pashboard Shared Dashboard Created Groups Added Group members Created Reports Viewed Reports Deleted Reports Deleted Reports Deleted Reports Printed Reports Downloaded Reports Exported Dashboard Tile Exported Dashboard Tile Exported Dashboard Tile Exported Dashboard Tile Exported Dashboard Tile Exported Dashboard Tile Exported Dashboard Deleted Dataset Objects  Sway  Viewed Way Enabled and disabled sway service Enabled and disabled sway service Enabled and disabled sway service                                                                                                    |                       | OneDrive File Modifications                |
| OneDrive File Operations OneDrive Upload OneDrive Downloads OneDrive Deleted Files OneDrive Events Log Checked-in and checked-out file Discarded file check-out  Power BI  Created Dashboard Viewed Dashboard Deleted Dashboard Printed Dashboard Printed Dashboard Created Groups Added Group members Created Reports Viewed Reports Usewed Reports Deleted Reports Deleted Reports Deleted Reports Deleted Reports Deleted Reports Deleted Reports Deleted Reports Deleted Reports Deleted Reports Deleted Reports Downloaded Reports Deleted Reports Downloaded Reports Downloaded Reports Downloaded Reports Downloaded Reports Deleted Dashboard Tile Exported Dashboard Tile Exported Dashboard |                       | OneDrive File Renaming                     |
| OneDrive Upload OneDrive Downloads OneDrive Downloads OneDrive Deleted Files OneDrive Events Log Checked-in and checked-out file Discarded file check-out  Power BI  Created Dashboard Viewed Dashboard Modified Dashboard Printed Dashboard Printed Dashboard Created Groups Added Group members Created Reports Viewed Reports Viewed Reports Deleted Reports Shared Reports Deleted Reports Deleted Reports Printed Reports Downloaded Reports Downloaded Reports Printed Reports Downloaded Reports Downloaded Reports Printed Reports Downloaded Reports Downloaded Reports Published Reports Exported Dashboard Tile Exported Dashboard Tile Exported Reports Viewed Usage Metrics Analyzed Dataset Deleted Dataset Objects  Sway  Viewed sway Enabled and disabled sway service Enabled and disabled sway service Enabled and disabled external sway sharing                                                                                                    |                       | OneDrive File Movement                     |
| OneDrive Downloads OneDrive Deleted Files OneDrive Events Log Checked-in and checked-out file Discarded file check-out  Power BI  Created Dashboard Viewed Dashboard Deleted Dashboard Printed Dashboard Printed Dashboard Created Groups Added Group members Created Reports Viewed Reports Modified Reports Deleted Reports Shared Reports Printed Reports Deleted Reports Printed Reports Deleted Reports Printed Reports Downloaded Reports Printed Reports Downloaded Reports Published Reports Exported Dashboard Tile Exported Reports Viewed Usage Metrics Analyzed Dataset Deleted Dataset Objects  Sway  Viewed sway Enabled and disabled sway service Enabled and disabled external sway sharing                                                                                                    |                       | OneDrive File Operations                   |
| OneDrive Deleted Files OneDrive Events Log Checked-in and checked-out file Discarded file check-out  Power BI  Created Dashboard Viewed Dashboard Modified Dashboard Printed Dashboard Printed Dashboard Shared Dashboard Created Groups Added Group members Created Reports Viewed Reports Modified Reports Deleted Reports Printed Reports Printed Reports Deleted Reports Printed Reports Deleted Reports Printed Reports Deleted Reports Printed Reports Downloaded Reports Published Reports Exported Dashboard Tile Exported Reports Viewed Usage Metrics Analyzed Dataset Deleted Dataset Objects  Sway  Viewed sway Enabled and disabled sway service Enabled and disabled external sway sharing                                                                                                    |                       | OneDrive Upload                            |
| OneDrive Events Log Checked-in and checked-out file Discarded file check-out  Created Dashboard Viewed Dashboard Modified Dashboard Deleted Dashboard Printed Dashboard Printed Dashboard Shared Dashboard Created Groups Added Group members Created Reports Viewed Reports Viewed Reports Deleted Reports Deleted Reports Printed Reports Deleted Reports Deleted Reports Deleted Reports Downloaded Reports Printed Reports Downloaded Reports Downloaded Reports Exported Dashboard Tile Exported Dashboard Tile Exported Usage Metrics Analyzed Dataset Deleted Dataset Objects  Sway  Viewed sway Enabled and disabled sway service Enabled and disabled external sway sharing                                                                                                    |                       | OneDrive Downloads                         |
| Checked-in and checked-out file Discarded file check-out  Created Dashboard Viewed Dashboard Modified Dashboard Deleted Dashboard Printed Dashboard Printed Dashboard Shared Dashboard Created Groups Added Group members Created Reports Viewed Reports Viewed Reports Deleted Reports Printed Reports Deleted Reports Shared Reports Deleted Reports Printed Reports Downloaded Reports Printed Reports Exported Dashboard Tile Exported Reports Viewed Usage Metrics Analyzed Dataset Deleted Dataset Objects  Sway  Viewed sway Enabled and disabled sway service Enabled and disabled external sway sharing                                                                                                    |                       | OneDrive Deleted Files                     |
| Power BI  Power BI  Created Dashboard Viewed Dashboard Modified Dashboard Deleted Dashboard Printed Dashboard Printed Dashboard Shared Dashboard Created Groups Added Group members Created Reports Viewed Reports Modified Reports Deleted Reports Printed Reports Downloaded Reports Printed Reports Printed Reports Downloaded Reports Exported Dashboard Downloaded Reports Printed Reports Downloaded Reports Downloaded Reports Published Reports Exported Dashboard Tile Exported Reports Viewed Usage Metrics Analyzed Dataset Deleted Dataset Objects  Sway  Viewed sway Enabled and disabled sway service Enabled and disabled sway service Enabled and disabled external sway sharing                                                                                                    |                       | OneDrive Events Log                        |
| Power BI  Created Dashboard Viewed Dashboard Modified Dashboard Deleted Dashboard Printed Dashboard Printed Dashboard Shared Dashboard Created Groups Added Group members Created Reports Viewed Reports Modified Reports Deleted Reports Printed Reports Deleted Reports Printed Reports Downloaded Reports Published Reports Exported Dashboard Tile Exported Dashboard Tile Exported Reports Viewed Usage Metrics Analyzed Dataset Deleted Dataset Objects  Sway  Viewed sway Enabled and disabled sway service Enabled and disabled sway service Enabled and disabled external sway sharing                                                                                                    |                       | Checked-in and checked-out file            |
| Viewed Dashboard Modified Dashboard Deleted Dashboard Printed Dashboard Printed Dashboard Shared Dashboard Created Groups Added Group members Created Reports Viewed Reports Modified Reports Deleted Reports Shared Reports Printed Reports Printed Reports Downloaded Reports Downloaded Reports Published Reports Exported Dashboard Tile Exported Reports Viewed Usage Metrics Analyzed Dataset Deleted Dataset Objects  Sway  Viewed sway Enabled and disabled sway service Enabled and disabled external sway sharing                                                                                                    |                       | Discarded file check-out                   |
| Modified Dashboard Deleted Dashboard Printed Dashboard Printed Dashboard Shared Dashboard Created Groups Added Group members Created Reports Viewed Reports Modified Reports Deleted Reports Printed Reports Printed Reports Downloaded Reports Downloaded Reports Published Reports Exported Dashboard Tile Exported Dashboard Tile Exported Dashboard Tile Exported Dashboard Tile Exported Dashboard Tile Exported Dashboard Deleted Dataset Viewed Usage Metrics Analyzed Dataset Deleted Dataset Objects  Sway  Viewed sway Enabled and disabled sway service Enabled and disabled external sway sharing                                                                                                    | Power BI              | Created Dashboard                          |
| Deleted Dashboard Printed Dashboard Shared Dashboard Created Groups Added Group members Created Reports Viewed Reports Modified Reports Deleted Reports Shared Reports Printed Reports Printed Reports Downloaded Reports Published Reports Exported Dashboard Tile Exported Reports Viewed Usage Metrics Analyzed Dataset Deleted Dataset Objects  Sway Viewed sway Enabled and disabled sway service Enabled and disabled external sway sharing                                                                                                    |                       | Viewed Dashboard                           |
| Printed Dashboard Shared Dashboard Created Groups Added Group members Created Reports Viewed Reports Would Reports Deleted Reports Deleted Reports Printed Reports Printed Reports Downloaded Reports Published Reports Exported Dashboard Tile Exported Reports Viewed Usage Metrics Analyzed Dataset Deleted Dataset Objects  Sway  Viewed sway Enabled and disabled sway service Enabled and disabled external sway sharing                                                                                                    |                       | Modified Dashboard                         |
| Shared Dashboard Created Groups Added Group members Created Reports Viewed Reports Modified Reports Deleted Reports Shared Reports Printed Reports Downloaded Reports Downloaded Reports Exported Dashboard Tile Exported Reports Viewed Usage Metrics Analyzed Dataset Deleted Dataset Objects  Sway  Viewed sway Enabled and disabled sway service Enabled and disabled external sway sharing                                                                                                    |                       | Deleted Dashboard                          |
| Created Groups Added Group members Created Reports Viewed Reports Modified Reports Deleted Reports Shared Reports Printed Reports Downloaded Reports Published Reports Exported Dashboard Tile Exported Reports Viewed Usage Metrics Analyzed Dataset Deleted Dataset Objects  Sway  Viewed sway Enabled and disabled sway service Enabled and disabled external sway sharing                                                                                                    |                       | Printed Dashboard                          |
| Added Group members Created Reports Viewed Reports Modified Reports Deleted Reports Shared Reports Printed Reports Downloaded Reports Downloaded Reports Published Reports Exported Dashboard Tile Exported Reports Viewed Usage Metrics Analyzed Dataset Deleted Dataset Objects  Sway  Viewed sway Enabled and disabled sway service Enabled and disabled external sway sharing                                                                                                    |                       | Shared Dashboard                           |
| Created Reports Viewed Reports Modified Reports Deleted Reports Shared Reports Printed Reports Downloaded Reports Published Reports Exported Dashboard Tile Exported Reports Viewed Usage Metrics Analyzed Dataset Deleted Dataset Objects  Sway  Viewed sway Enabled and disabled sway service Enabled and disabled external sway sharing                                                                                                    |                       | Created Groups                             |
| Viewed Reports Modified Reports Deleted Reports Shared Reports Printed Reports Printed Reports Downloaded Reports Published Reports Exported Dashboard Tile Exported Reports Viewed Usage Metrics Analyzed Dataset Deleted Dataset Objects  Sway  Viewed sway Enabled and disabled sway service Enabled and disabled external sway sharing                                                                                                    |                       | Added Group members                        |
| Modified Reports Deleted Reports Shared Reports Printed Reports Downloaded Reports Published Reports Exported Dashboard Tile Exported Reports Viewed Usage Metrics Analyzed Dataset Deleted Dataset Objects  Sway  Viewed sway Enabled and disabled sway service Enabled and disabled external sway sharing                                                                                                    |                       | Created Reports                            |
| Deleted Reports Shared Reports Printed Reports Downloaded Reports Downloaded Reports Published Reports Exported Dashboard Tile Exported Reports Viewed Usage Metrics Analyzed Dataset Deleted Dataset Objects  Sway  Viewed sway Enabled and disabled sway service Enabled and disabled external sway sharing                                                                                                    |                       | Viewed Reports                             |
| Shared Reports Printed Reports Downloaded Reports Published Reports Exported Dashboard Tile Exported Reports Viewed Usage Metrics Analyzed Dataset Deleted Dataset Objects  Sway  Viewed sway Enabled and disabled sway service Enabled and disabled external sway sharing                                                                                                    |                       | Modified Reports                           |
| Printed Reports Downloaded Reports Published Reports Exported Dashboard Tile Exported Reports Viewed Usage Metrics Analyzed Dataset Deleted Dataset Objects  Sway  Viewed sway Enabled and disabled sway service Enabled and disabled external sway sharing                                                                                                    |                       | Deleted Reports                            |
| Downloaded Reports Published Reports Exported Dashboard Tile Exported Reports Viewed Usage Metrics Analyzed Dataset Deleted Dataset Objects  Sway  Viewed sway Enabled and disabled sway service Enabled and disabled external sway sharing                                                                                                    |                       | Shared Reports                             |
| Published Reports Exported Dashboard Tile Exported Reports Viewed Usage Metrics Analyzed Dataset Deleted Dataset Objects  Sway  Viewed sway Enabled and disabled sway service Enabled and disabled external sway sharing                                                                                                    |                       | Printed Reports                            |
| Exported Dashboard Tile Exported Reports Viewed Usage Metrics Analyzed Dataset Deleted Dataset Objects  Sway  Viewed sway Enabled and disabled sway service Enabled and disabled external sway sharing                                                                                                    |                       | Downloaded Reports                         |
| Exported Reports  Viewed Usage Metrics  Analyzed Dataset  Deleted Dataset Objects  Sway  Viewed sway  Enabled and disabled sway service  Enabled and disabled external sway sharing                                                                                                    |                       | Published Reports                          |
| Viewed Usage Metrics Analyzed Dataset Deleted Dataset Objects  Sway  Viewed sway Enabled and disabled sway Enabled and disabled sway service Enabled and disabled external sway sharing                                                                                                    |                       | Exported Dashboard Tile                    |
| Analyzed Dataset Deleted Dataset Objects  Viewed sway Enabled and disabled sway Enabled and disabled sway service Enabled and disabled external sway sharing                                                                                                    |                       | Exported Reports                           |
| Sway  Viewed sway  Enabled and disabled sway  Enabled and disabled sway service  Enabled and disabled external sway sharing                                                                                                    |                       | Viewed Usage Metrics                       |
| Sway  Viewed sway  Enabled and disabled sway  Enabled and disabled sway service  Enabled and disabled external sway sharing                                                                                                    |                       | Analyzed Dataset                           |
| Enabled and disabled sway  Enabled and disabled sway service  Enabled and disabled external sway sharing                                                                                                    |                       | Deleted Dataset Objects                    |
| Enabled and disabled sway service Enabled and disabled external sway sharing                                                                                                    | Sway                  | Viewed sway                                |
| Enabled and disabled external sway sharing                                                                                                    |                       | · ·                                        |
|                                                                                                    |                       | Enabled and disabled sway service          |
| Created, modified, and deleted sway                                                                                                    |                       | Enabled and disabled external sway sharing |
|                                                                                                    |                       | Created, modified, and deleted sway        |

### **Configuration Management**

| Office 365 Service | O365 Manager Plus Reports                                |
|--------------------|----------------------------------------------------------|
| Exchange Online    | Created and deleted mailboxes                            |
| Exchange Offine    | Recovered soft deleted mailboxes                         |
|                    |                                                          |
|                    | Created, suspended, and resumed mailbox restore requests |
|                    | Configured mailbox settings                              |
|                    | Created mailboxes for existing users                     |
|                    | Disabled mailboxes of existing users                     |
|                    | Configured junk email rule for specific mailboxes        |
|                    | Modified CAS settings in a mailbox                       |
|                    | Mailbox Sizes                                            |
|                    | Mailbox Size Restrictions                                |
|                    | Current Mailbox Size vs Quota                            |
|                    | Archive Mailbox Sizes                                    |
|                    | Mailbox Storage Information                              |
|                    | Mailbox Size Over Time                                   |
|                    | Created management role assignments                      |
|                    | Modified management role assignments                     |
|                    | Deleted management role assignments                      |
|                    | Created and deleted management role groups               |
|                    | Added and deleted management role group members          |
|                    | Modified role groups                                     |
|                    | Updated role groups                                      |
|                    | Added and deleted folder level permissions               |
|                    | Added and deleted send-as permissions                    |
|                    | Added and deleted mailbox permissions                    |
|                    | Configured permissions for folders within user mailbox   |
|                    | Account Permissions                                      |
|                    | Group Policy Object Delegation                           |
|                    | Email Address Policy Changes                             |
|                    | Exchange Online Mailbox Policy Changes                   |
|                    | New, rotated, and modified DKIM signing policies         |
| Microsoft Teams    | Changed Setting (legacy)                                 |
|                    | Changed Organizational Settings                          |
|                    | Changed Team Settings                                    |
|                    | Changed Channel Settings                                 |
|                    |                                                          |

| Power BI | Started Pro-trial Subscriptions            |  |
|----------|--------------------------------------------|--|
|          | Started Extended Trial                     |  |
|          | Admin Portal Activities                    |  |
|          | Viewed Usage Metrics                       |  |
|          | Analyzed Dataset                           |  |
|          | Created Organizational Content Pack        |  |
| Sway     | Enabled and disabled sway                  |  |
|          | Enabled and disabled sway service          |  |
|          | Enabled and disabled external sway sharing |  |
|          |                                            |  |

#### **Audit Trail**

| Office 365 Service | O365 Manager Plus Reports                                  |
|--------------------|------------------------------------------------------------|
| Exchange Online    | Created and deleted mailboxes                              |
|                    | Recovered soft deleted mailboxes                           |
|                    | Created, suspended, and resumed mailbox restore request    |
|                    | Configured mailbox settings                                |
|                    | Created mailboxes for existing users                       |
|                    | Disabled mailboxes of existing users                       |
|                    | Created, modified, and deleted Office 365 groups           |
|                    | Created, modified, and deleted dynamic distribution groups |
|                    | Created, modified, and deleted distribution groups         |
|                    | Added and replaced distribution group members              |
|                    | Deleted unified groups and unified group links             |
|                    | Added members, owners, and subscribers to groups           |
|                    | Created, modified, and deleted email users                 |
|                    | Modified user attributes                                   |
|                    | Modified linked user account properties                    |
|                    | Purged messages from mailbox                               |
|                    | Deleted messages form Deleted Items folder                 |
|                    | Moved messages to Deleted Items folder                     |
|                    | Moved messages to another folder                           |
|                    | Created or received messages                               |
|                    | Sent messages using send-on behalf permission              |
|                    | Copied message to another folder                           |
|                    | Users signed into mailbox                                  |
|                    | Sent messages using SendAs permission                      |
|                    | Enabled or disabled focused inbox for mailboxes            |
|                    |                                                            |

Enabled/disabled UM call answering rules

Created, modified, and deleted call answering rules

Created, modified and tested site mailboxes

Synchronisation triggered site mailboxes

Created and modified site mailbox provisioning policies

Added, modified, and deleted management role entry

Updated and deleted hybrid configurations

Configured message flow settings

Created, modified, and deleted OnPremisesOrganization objects

Enabled and disabled UM auto attendants

Created, modified, and deleted auto attendants

Transport rule matches

Messages that triggered transport rules

Created, modified and deleted malware filter rules

Created, modified, and deleted malware filter policies

Created, validated, and deleted inbound connectors

Created, validated, and deleted outbound connectors

Created, modified, and deleted intra organization connectors

Created, modified, and deleted UM dial plans

Created, modified, and deleted management role assignments

Created, modified, and deleted public folder migration requests

Resumed and suspended public folder migration requests

Resumed and suspended public folder mailbox migration requests

Enabled and disabled UM IP gateway

Created, modified, and deleted UM IP gateway configurations

Configured auto reply settings for a mailbox

Created mailbox folders

Configured publishing or sharing settings on a calendar folder

Messages with no delivery status

Messages undelivered or filtered as spam/malware

Messages yet to be delivered

Successfully delivered messages

Messages undelivered due to expanded group membership

Created, modified, and deleted role assignment policies

Modified transport configuration settings

Removed text messaging settings

Compared verification codes

Verification codes sent to users' mobile phone

Text messaging notifications configured

PINs reset for UM mailbox

Modified existing accepted domains

Created, modified, and deleted sharing policies

Created, modified, Tested, and deleted organization relationships

Created and deleted availability address space objects

Modified access level for free/busy information

Created, and deleted availability configurations

Created, modified, and deleted OWA mailbox policies

Modified mailbox message configuration

Modified mailbox message configuration

Modified wen spelling checker options

Calendar settings applied for users using OWA calendars

Modified S/MIME configuration

New and deleted hotmail, POP or IMAP subscriptions

Created and modified POP subscriptions

Created, and modified IMAP subscriptions

Created and modified hotmail subscriptions

Created, modified, and deleted contact integration subscription

Activity alerts in Security & Compliance center

Created, modified, and deleted safe link policies

Enabled and disabled safe link policies

Created, modified, and deleted safe attachment rules

Enabled and disabled safe attachment rules

Created, and deleted safe attachment policies

New phish filter policy configured

Imported and exported UM prompts

Messages marked as malware

Spam filtered by advanced filters

Messaged filtered as bulk mail

Messages filtered based on content

Messages filtered by transport rule

Messages from blocked users

Messages filtered by content, rules or other configuration

Messages addressed to an unknown recipient

Messages blocked based on SMTP

Messages blocked based on sender IP

Created and deleted public folder sync

Created, modified, and deleted partner app configurations

Tested OAuth authentication

Modified, and deleted user photos

Enabled and disabled UM for mailboxes

Modified UM mailbox properties

Imported contacts to Exchange Online mailboxes

Created email messages

Tested MAPI connectivity

Enabled and disabled apps for a specific user

Created and deleted apps

Modified availability of organization apps

Modified mailbox plans

Exchange organisation settings configured

Enabled organization customization

Modified gateway server IP addresses

Created and deleted remote domains

Connections configured for a remote domain

Configured text message notification for calendar events

Modified calendar processing options for resource mailboxes

Created, modified, and deleted inbox rules

Enabled and disabled inbox rules

Configured junk email rule for specific mailboxes

Configured Exchange ActiveSync settings

Mobile device mailbox policy settings applied to server

Configured and deleted device access level for rules

Created and deleted active sync mailbox policies

Created and deleted active sync device access rule

Created, modified, and deleted mobile device mailbox policies

Deleted data from mobile device

Deleted mobile devices

Created, modified, and deleted UM mailbox policies

Added and deleted folder level permissions

Added and deleted send-as permissions

Added and deleted mailbox permissions

Configured permissions for folders within user mailbox

|          | Modified CAS settings in a mailbox                               |
|----------|------------------------------------------------------------------|
|          | Configured federated organization identifier                     |
|          | New federation trust set up                                      |
|          | Created and deleted public folder                                |
|          | Hierarchy updated public folders                                 |
|          | Mail enbled and disabled public folders                          |
|          | Added and deleted permissions to public folders                  |
|          | Modified mail enabled public folders                             |
| Security | Messages filtered by DLP rule                                    |
|          | Messages incorrectly filtered by DLP rule                        |
|          | Messages that override one or more DLP rules                     |
|          | Messages that triggered DLP rules and policy rules               |
|          | Created and deleted UM hunt group                                |
|          | Created, modified, and deleted management scopes                 |
|          | Created, modified, and deleted content filter policies           |
|          | Released quarantine messages                                     |
|          | Created, modified, and deleted connection filter policies        |
|          | Created, modified, and deleted content filter rules              |
|          | Enabled and disabled content filter rules                        |
|          | Modified outbound spam filter policy                             |
|          | New, rotated, and modified DKIM signing policies                 |
|          | Created and deleted management role groups                       |
|          | Added and deleted management role group members                  |
|          | Modified role groups                                             |
|          | Updated role groups                                              |
|          | Created, modified, and deleted email contacts                    |
|          | Configured clutter settings for mailboxes                        |
|          | Created and deleted management roles                             |
|          | Deleted migration users                                          |
|          | Tested migration server availability                             |
|          | Exported migration reports                                       |
|          | Modified staged IMAP, and remote migrations                      |
|          | Created and deleted migration endpoints                          |
|          | Started and stopped batch migration process                      |
|          | Created, finalized, and deleted migration batches                |
|          | Created, modified, resumed, suspended, and deleted move requests |
|          | Updated migration requests                                       |
|          |                                                                  |

| Updated and deleted group Created group settings Added and removed member from a group Set license properties Changed user license Added users to admin role Deleted users to admin role Updated company contact information Sign-in using password Sign-in using password Sign-in using password Sign-in using password Sign-in using cookies Successful and failed logins Added modified, and removed delegation entry Added and removed service principals Added and removed redentials of service principals Reset user password Changed user password Changed user password Updated user credentials OneDrive for Business  Allowed and blocked computers from syncing files Downloaded and uploaded file changes Created, accepted and withdrawn sharing invitations Created, used, and deleted company-wide share links Shared and unshared file, folder or site Created, accepted and deried access requests Created, used, and deleted company-wide share links Shared and unshared file, folder or site Created, accepted and deried access requests Created, used, and deleted anonymous links Renamed file Modified file Uploaded and downloaded file Deleted file Restored file Checked-in and checked-out file Discarded file check-out Copied file Accessed file Viewed sway | Azure Active Directory | Added, updated, and deleted user                    |
|----------------------------------------------------------------------------------------------------|------------------------|-----------------------------------------------------|
| Added and removed member from a group Set license properties Changed user license Added users to admin role Deleted users from member role Updated company contact information Sign-in using password Sign-in using password Sign-in using cookies Successful and falled logins Added modified, and removed delegation entry Added and removed service principals Added and removed credentials of service principals Reset user password Changed user password Set property that forces user to change password Updated user credentials  OneDrive for Business  Allowed and blocked computers from syncing files Downloaded and uploaded files Downloaded and uploaded file changes Created, accepted and withdrawn sharing invitations Created, used, and deleted company-wide share links Shared and unshared file, folder or site Created, accepted and deleted anonymous links Renamed file Moved file Moved file Moved file Uploaded and downloaded file Deleted file Restored file Checked-in and checked-out file Discarded file check-out Copied file Discarded file check-out Copied file                                                                                                    |                        | Updated and deleted group                           |
| Set license properties Changed user license Added users to admin role Deleted users from member role Updated company contact information Sign-in using password Sign-in using cookies Successful and failed logins Added modified, and removed delegation entry Added and removed service principals Added and removed service principals Reset user password Changed user password Set property that forces user to change password Updated user credentials OneDrive for Business  Allowed and blocked computers from syncing files Downloaded and uploaded file changes Created, accepted and withdrawn sharing invitations Created, used, and deleted company-wide share links Shared and unshared file, folder or site Created, accepted and denied access requests Created, and deleted anonymous links Renamed file Moved file Moved file Modified file Uploaded and downloaded file Deleted file Restored file Checked-in and checked-out file Discarded file check-out Copied file Accessed file                                                                                                    |                        | Created group settings                              |
| Changed user license Added users to admin role Deleted users from member role Updated company contact information Sign-in using password Sign-in using password Sign-in using cookies Successful and failed logins Added modified, and removed delegation entry Added and removed service principals Added and removed credentials of service principals Reset user password Changed user password Set property that forces user to change password Updated user credentials  OneDrive for Business  Allowed and blocked computers from syncing files Downloaded and uploaded files Downloaded and uploaded file changes Created, accepted and withdrawn sharing invitations Created, used, and deleted company-wide share links Shared and unshared file, folder or site Created, accepted and denied access requests Created, accepted and denied access requests Created, accepted and denied access requests Created, used, and deleted anonymous links Renamed file Moved file Modified file Uploaded and downloaded file Deleted file Restored file Checked-in and checked-out file Discarded file check-out Copied file Accessed file                                                                                                    |                        | Added and removed member from a group               |
| Added users to admin role Deleted users from member role Updated company contact information Sign-in using password Sign-in using password Sign-in using cookies Successful and failed logins Added modified, and removed delegation entry Added and removed service principals Added and removed credentials of service principals Reset user password Changed user password Changed user password Updated user credentials  Allowed and blocked computers from syncing files Downloaded and uploaded files Downloaded and uploaded file changes Created, accepted and withdrawn sharing invitations Created, used, and deleted company-wide share links Shared and unshared file, folder or site Created, accepted and denied access requests Created, used, and deleted anonymous links Renamed file Modified file Uploaded and downloaded file Deleted file Restored file Checked-in and checked-out file Discarded file check-out Copied file Accessed file                                                                                                    |                        | Set license properties                              |
| Deleted users from member role Updated company contact information Sign-in using password Sign-in using password Sign-in using password Sign-in using cookies Successful and failed logins Added modified, and removed delegation entry Added and removed service principals Added and removed credentials of service principals Reset user password Changed user password Set property that forces user to change password Updated user credentials  OneDrive for Business  Allowed and blocked computers from syncing files Downloaded and uploaded files Downloaded and uploaded file changes Created, accepted and withdrawn sharing invitations Created, used, and deleted company-wide share links Shared and unshared file, folder or site Created, accepted and denied access requests Created, used, and deleted anonymous links Renamed file Moved file Movid file Uploaded and downloaded file Deleted file Restored file Checked-in and checked-out file Discarded file check-out Copied file Accessed file                                                                                                    |                        | Changed user license                                |
| Updated company contact information Sign-in using password Sign-in using password Sign-in using cookies Successful and failed logins Added modified, and removed delegation entry Added and removed service principals Added and removed credentials of service principals Reset user password Changed user password Set property that forces user to change password Updated user credentials  OneDrive for Business  Allowed and blocked computers from syncing files Downloaded and uploaded files Downloaded and uploaded file changes Created, accepted and withdrawn sharing invitations Created, used, and deleted company-wide share links Shared and unshared file, folder or site Created, accepted and denied access requests Created, used, and deleted anonymous links Renamed file Moved file Moved file Modified file Uploaded and downloaded file Deleted file Restored file Checked-in and checked-out file Discarded file check-out Copied file Accessed file                                                                                                    |                        | Added users to admin role                           |
| Sign-in using password Sign-in using cookies Successful and failed logins Added modified, and removed delegation entry Added and removed service principals Added and removed credentials of service principals Reset user password Changed user password Set property that forces user to change password Updated user credentials  OneDrive for Business  Allowed and blocked computers from syncing files Downloaded and uploaded files Downloaded and uploaded file changes Created, accepted and withdrawn sharing invitations Created, used, and deleted company-wide share links Shared and unshared file, folder or site Created, used, and deleted anonymous links Renamed file Moved file Modified file Uploaded and downloaded file Deleted file Restored file Checked-in and checked-out file Discarded file check-out Copied file Accessed file                                                                                                    |                        | Deleted users from member role                      |
| Sign-in using cookies Successful and failed logins Added modified, and removed delegation entry Added and removed service principals Added and removed credentials of service principals Reset user password Changed user password Set property that forces user to change password Updated user credentials  OneDrive for Business  Allowed and blocked computers from syncing files Downloaded and uploaded files Downloaded and uploaded file changes Created, accepted and withdrawn sharing invitations Created, used, and deleted company-wide share links Shared and unshared file, folder or site Created, accepted and denied access requests Created, used, and deleted anonymous links Renamed file Moved file Modified file Uploaded and downloaded file Deleted file Restored file Checked-in and checked-out file Discarded file check-out Copied file Accessed file                                                                                                    |                        | Updated company contact information                 |
| Successful and failed logins Added modified, and removed delegation entry Added and removed service principals Added and removed credentials of service principals Reset user password Changed user password Set property that forces user to change password Updated user credentials  OneDrive for Business  Allowed and blocked computers from syncing files Downloaded and uploaded files Downloaded and uploaded file changes Created, accepted and withdrawn sharing invitations Created, used, and deleted company-wide share links Shared and unshared file, folder or site Created, accepted and denied access requests Created, used, and deleted anonymous links Renamed file Moved file Modified file Uploaded and downloaded file Deleted file Restored file Checked-in and checked-out file Discarded file check-out Copied file Accessed file                                                                                                    |                        | Sign-in using password                              |
| Added modified, and removed delegation entry Added and removed service principals Added and removed credentials of service principals Reset user password Changed user password Set property that forces user to change password Updated user credentials  OneDrive for Business  Allowed and blocked computers from syncing files Downloaded and uploaded files Downloaded and uploaded file changes Created, accepted and withdrawn sharing invitations Created, used, and deleted company-wide share links Shared and unshared file, folder or site Created, accepted and denied access requests Created, used, and deleted anonymous links Renamed file Moved file Modified file Uploaded and downloaded file Deleted file Restored file Restored file Checked-in and checked-out file Discarded file check-out Copied file Accessed file                                                                                                    |                        | Sign-in using cookies                               |
| Added and removed service principals Added and removed credentials of service principals Reset user password Changed user password Set property that forces user to change password Updated user credentials  OneDrive for Business  Allowed and blocked computers from syncing files Downloaded and uploaded files Downloaded and uploaded file changes Created, accepted and withdrawn sharing invitations Created, used, and deleted company-wide share links Shared and unshared file, folder or site Created, accepted and denied access requests Created, used, and deleted anonymous links Renamed file Moved file Moved file Modified file Uploaded and downloaded file Deleted file Restored file Checked-in and checked-out file Discarded file check-out Copied file Accessed file                                                                                                    |                        | Successful and failed logins                        |
| Added and removed credentials of service principals Reset user password Changed user password Set property that forces user to change password Updated user credentials  Allowed and blocked computers from syncing files Downloaded and uploaded files Downloaded and uploaded file changes Created, accepted and withdrawn sharing invitations Created, used, and deleted company-wide share links Shared and unshared file, folder or site Created, accepted and denied access requests Created, used, and deleted anonymous links Renamed file Moved file Moved file Modified file Uploaded and downloaded file Deleted file Restored file Checked-in and checked-out file Discarded file check-out Copied file Accessed file                                                                                                    |                        | Added modified, and removed delegation entry        |
| Reset user password Changed user password Set property that forces user to change password Updated user credentials  Allowed and blocked computers from syncing files Downloaded and uploaded files Downloaded and uploaded file changes Created, accepted and withdrawn sharing invitations Created, used, and deleted company-wide share links Shared and unshared file, folder or site Created, accepted and denied access requests Created, used, and deleted anonymous links Renamed file Moved file Moved file Modified file Uploaded and downloaded file Deleted file Restored file Checked-in and checked-out file Discarded file check-out Copied file Accessed file                                                                                                    |                        | Added and removed service principals                |
| Changed user password Set property that forces user to change password Updated user credentials  OneDrive for Business  Allowed and blocked computers from syncing files Downloaded and uploaded files Downloaded and uploaded file changes Created, accepted and withdrawn sharing invitations Created, used, and deleted company-wide share links Shared and unshared file, folder or site Created, accepted and denied access requests Created, used, and deleted anonymous links Renamed file Moved file Moved file Uploaded and downloaded file Deleted file Restored file Checked-in and checked-out file Discarded file check-out Copied file Accessed file                                                                                                    |                        | Added and removed credentials of service principals |
| Set property that forces user to change password Updated user credentials  Allowed and blocked computers from syncing files Downloaded and uploaded files Downloaded and uploaded file changes Created, accepted and withdrawn sharing invitations Created, used, and deleted company-wide share links Shared and unshared file, folder or site Created, accepted and denied access requests Created, used, and deleted anonymous links Renamed file Moved file Moved file Modified file Uploaded and downloaded file Deleted file Restored file Checked-in and checked-out file Discarded file check-out Copied file Accessed file                                                                                                    |                        | Reset user password                                 |
| Updated user credentials  Allowed and blocked computers from syncing files Downloaded and uploaded files Downloaded and uploaded file changes Created, accepted and withdrawn sharing invitations Created, used, and deleted company-wide share links Shared and unshared file, folder or site Created, accepted and denied access requests Created, used, and deleted anonymous links Renamed file Moved file Modified file Uploaded and downloaded file Deleted file Restored file Checked-in and checked-out file Discarded file check-out Copied file Accessed file                                                                                                    |                        | Changed user password                               |
| OneDrive for Business  Allowed and blocked computers from syncing files Downloaded and uploaded files Downloaded and uploaded file changes Created, accepted and withdrawn sharing invitations Created, used, and deleted company-wide share links Shared and unshared file, folder or site Created, accepted and denied access requests Created, used, and deleted anonymous links Renamed file Moved file Moved file Uploaded and downloaded file Deleted file Restored file Checked-in and checked-out file Discarded file check-out Copied file Accessed file                                                                                                    |                        | Set property that forces user to change password    |
| Downloaded and uploaded files Downloaded and uploaded file changes Created, accepted and withdrawn sharing invitations Created, used, and deleted company-wide share links Shared and unshared file, folder or site Created, accepted and denied access requests Created, used, and deleted anonymous links Renamed file Moved file Modified file Uploaded and downloaded file Deleted file Restored file Checked-in and checked-out file Discarded file check-out Copied file Accessed file                                                                                                    |                        | Updated user credentials                            |
| Downloaded and uploaded file changes Created, accepted and withdrawn sharing invitations Created, used, and deleted company-wide share links Shared and unshared file, folder or site Created, accepted and denied access requests Created, used, and deleted anonymous links Renamed file Moved file Modified file Uploaded and downloaded file Deleted file Restored file Checked-in and checked-out file Discarded file check-out Copied file Accessed file                                                                                                    | OneDrive for Business  | Allowed and blocked computers from syncing files    |
| Created, accepted and withdrawn sharing invitations Created, used, and deleted company-wide share links Shared and unshared file, folder or site Created, accepted and denied access requests Created, used, and deleted anonymous links Renamed file Moved file Moved file Uploaded and downloaded file Deleted file Restored file Restored file Checked-in and checked-out file Discarded file check-out Copied file Accessed file                                                                                                    |                        | Downloaded and uploaded files                       |
| Created, used, and deleted company-wide share links Shared and unshared file, folder or site Created, accepted and denied access requests Created, used, and deleted anonymous links Renamed file Moved file Modified file Uploaded and downloaded file Deleted file Restored file Checked-in and checked-out file Discarded file check-out Copied file Accessed file                                                                                                    |                        | Downloaded and uploaded file changes                |
| Shared and unshared file, folder or site Created, accepted and denied access requests Created, used, and deleted anonymous links Renamed file Moved file Modified file Uploaded and downloaded file Deleted file Restored file Checked-in and checked-out file Discarded file check-out Copied file Accessed file                                                                                                    |                        | Created, accepted and withdrawn sharing invitations |
| Created, accepted and denied access requests Created, used, and deleted anonymous links Renamed file Moved file Modified file Uploaded and downloaded file Deleted file Restored file Checked-in and checked-out file Discarded file check-out Copied file Accessed file                                                                                                    |                        | Created, used, and deleted company-wide share links |
| Created, used, and deleted anonymous links Renamed file Moved file Modified file Uploaded and downloaded file Deleted file Restored file Checked-in and checked-out file Discarded file check-out Copied file Accessed file                                                                                                    |                        | Shared and unshared file, folder or site            |
| Renamed file  Moved file  Modified file  Uploaded and downloaded file  Deleted file  Restored file  Checked-in and checked-out file  Discarded file check-out  Copied file  Accessed file                                                                                                    |                        | Created, accepted and denied access requests        |
| Moved file  Modified file  Uploaded and downloaded file  Deleted file  Restored file  Checked-in and checked-out file  Discarded file check-out  Copied file  Accessed file                                                                                                    |                        | Created, used, and deleted anonymous links          |
| Modified file Uploaded and downloaded file Deleted file Restored file Checked-in and checked-out file Discarded file check-out Copied file Accessed file                                                                                                    |                        | Renamed file                                        |
| Uploaded and downloaded file Deleted file Restored file Checked-in and checked-out file Discarded file check-out Copied file Accessed file                                                                                                    |                        | Moved file                                          |
| Deleted file Restored file Checked-in and checked-out file Discarded file check-out Copied file Accessed file                                                                                                    |                        | Modified file                                       |
| Restored file Checked-in and checked-out file Discarded file check-out Copied file Accessed file                                                                                                    |                        | Uploaded and downloaded file                        |
| Checked-in and checked-out file  Discarded file check-out  Copied file  Accessed file                                                                                                    |                        | Deleted file                                        |
| Discarded file check-out  Copied file  Accessed file                                                                                                    |                        | Restored file                                       |
| Copied file  Accessed file                                                                                                    |                        | Checked-in and checked-out file                     |
| Accessed file                                                                                                    |                        | Discarded file check-out                            |
|                                                                                                    |                        | Copied file                                         |
| Sway Viewed sway                                                                                                    |                        | Accessed file                                       |
|                                                                                                    | Sway                   | Viewed sway                                         |

|                 | Enabled and disabled sway                  |
|-----------------|--------------------------------------------|
|                 | Enabled and disabled sway                  |
|                 | Enabled and disabled sway service          |
|                 | Enabled and disabled external sway sharing |
|                 | Created, modified, and deleted sway        |
| Microsoft Teams | Added Channel                              |
|                 | Created Team                               |
|                 | Deleted Team                               |
|                 | Users Signed in to Teams                   |
|                 | Changed Setting (legacy)                   |
|                 | Changed Organizational Settings            |
|                 | Changed Team Settings                      |
|                 | Changed Channel Settings                   |
| Power BI        | Created Dashboard                          |
|                 | Viewed Dashboard                           |
|                 | Modified Dashboard                         |
|                 | Deleted Dashboard                          |
|                 | Printed Dashboard                          |
|                 | Shared Dashboard                           |
|                 | Created Groups                             |
|                 | Added Group members                        |
|                 | Started Pro-trial Subscriptions            |
|                 | Created Reports                            |
|                 | Viewed Reports                             |
|                 | Modified Reports                           |
|                 | Deleted Reports                            |
|                 | Shared Reports                             |
|                 | Printed Reports                            |
|                 | Downloaded Reports                         |
|                 | Published Reports                          |
|                 | Exported Dashboard Tile                    |
|                 | Exported Reports                           |
|                 | Started Extended Trial                     |
|                 | Admin Portal Activities                    |
|                 | Viewed Usage Metrics                       |
|                 | Analyzed Dataset                           |
|                 | Created Organizational Content Pack        |
|                 | Deleted Dataset Objects                    |
|                 |                                            |

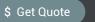

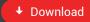